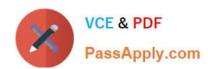

### 1Z0-590<sup>Q&As</sup>

Oracle VM 3.0 for x86 Essentials

### Pass Oracle 1Z0-590 Exam with 100% Guarantee

Free Download Real Questions & Answers PDF and VCE file from:

https://www.passapply.com/1z0-590.html

100% Passing Guarantee 100% Money Back Assurance

Following Questions and Answers are all new published by Oracle
Official Exam Center

- Instant Download After Purchase
- 100% Money Back Guarantee
- 365 Days Free Update
- 800,000+ Satisfied Customers

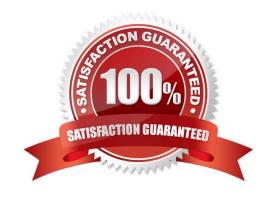

#### https://www.passapply.com/1z0-590.html 2024 Latest passapply 1Z0-590 PDF and VCE dumps Download

#### **QUESTION 1**

When vitalizing a cluster of Windows 2003 servers on Oracle VM, which virtualization technique should be used?

- A. Use PV with Microsoft\\'s Windows 2003 64-bit with a paravirtualized kernel
- B. Use HVM with a standard distribution of Windows 2003 and PV drivers.
- C. Use emulation with the IOEMU drivers for better I/O performance.
- D. Oracle VM does not support Windows 2003 Server. Use VirtualBox instead.
- E. Oracle VM does not support Windows 2003 Server. Use Containers instead.

Correct Answer: B

Explanation: I told you before about the HVM for Windows 2003

#### **QUESTION 2**

Which two hardware requirements exist for an HA-enabled server pool with Live Migration?

- A. Each server in the pool must have the exact same model of processor.
- B. Each server in the pool must have the same amount of memory.
- C. Each server in the pool must have similar processors, specifically vendor, family and steppings.
- D. Each server in the pool must be connected to shared storage.
- E. Each server in the pool must be large enough to support the largest virtual machine in the pool

Correct Answer: CD

#### **QUESTION 3**

During installation of Oracle VM Manager to a new Oracle Enterprise Linux server, the installer fails with a message indicating that there is insufficient swap space.

What is the cause for this error?

- A. The installer has determined that the Oracle application server\\'s (OC4J) minimum requirement for swap space has not been met.
- B. The installer has determined that the Oracle Database XE server\\'s minimum requirement for swap space has not been met.
- C. The installer has determined that there is insufficient swap space to unpack the installer into the /var subdirectory.

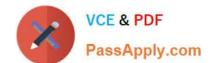

#### https://www.passapply.com/1z0-590.html

2024 Latest passapply 1Z0-590 PDF and VCE dumps Download

D. The installer has determined that the swap space recognized by the system has been incorrectly formatted to use TMPFS instead of SWAPFS.

Correct Answer: B

#### **QUESTION 4**

When a domain is live migrated, what resources are migrated between the source and target servers?

- A. First the VM files are migrated between the servers, then the memory, then the CPU registers.
- B. First the VM files are migrated between the servers, then the memory.
- C. First the memory is migrated between the servers, and then the CPU registers.
- D. Only memory is migrated.

Correct Answer: A

**Explanation:** 

live migration - is similar to warm migration, except that the guest is not suspended during transmission. Instead, the LDoms manager keeps track of memory changed while state is being transmitted, and then makes followup passes to retransmit data changed state information. A brief pause is used at the end to transmit residual changed state. This method is typical for virtual machine systems that provide live guest migration.

#### **QUESTION 5**

After installing the PV drivers into a Windows guest, the networking fails on reboot. What is likely wrong?

- A. The network type has not been changed from Paravirtualized to Fully Virtualized (the ioemu driver is not specified in the vm.cfg).
- B. After install the PV drivers, the MAC address of the network interfaces must be changed in vm.cfg.
- C. After installing the PV drivers, the bridge setting in vm.cfg is lost and must be reset.
- D. The network type has not been changed from Fully Virtualized to Paravirtualized (the netfront driver is not specified in vm.cfg).

Correct Answer: D

Oracle® VM Windows Paravirtual Drivers Installation Guide Release 2.0 for Microsoft Windows E15298-02 May 2010

6.4 Network Devices May Fail

If you install the Windows PV drivers into a guest with the vif type set to ioemu in the guest configuration

file (vm.cfg), the network device(s) may fail. The Windows Device Manager displays an error code 10 and

an exclamation point (!) to show the network driver cannot be started.

# VCE & PDF PassApply.com

#### https://www.passapply.com/1z0-590.html 2024 Latest passapply 1Z0-590 PDF and VCE dumps Download

This is caused by the network type being set incorrectly in the guest configuration file.

The network card type can be set three ways:

type=ioemu: Network card is available in QEMU mode only. type=netfront: Network card is available in paravirtualized mode. No type entry: Network card is available in both QEMU and paravirtualized modes.

Workaround:

The issue is only applicable to Oracle VM Server 2.1.5 and does not apply to Oracle VM Server 2.2 or later.

If this issue occurs, change the network type from ioemu to netfront in the guest configuration file.

Alternatively, delete the network type entry. You can make this change using Oracle VM Manager, or manually. To change the configuration manually:

Shut down the guest.

1.

Edit the guest configuration file (vm.cfg) and change the type=ioemu entry to 2.

type=netfront, or delete the entry.

Restart the guest.

3.

The network driver is started.

#### **QUESTION 6**

What information is required to connect to a YUM repository from Oracle Template Builder?

A. the URL of the YUM repository only

B. the URL of the YUM repository and a SHA5 key from Oracle for the repository

C. the name and URL of the YUM repository, along with the user name and password for the YUM server\\'s administrator

D. the name of the YUM repository only

Correct Answer: D

#### **QUESTION 7**

# VCE & PDF PassApply.com

#### https://www.passapply.com/1z0-590.html 2024 Latest passapply 1Z0-590 PDF and VCE dumps Download

A RedHat Enterprise Linux installation with three installation CDs needs to be created. What is the proper way to set up the ISO images?

- A. The ISO images should each be placed in their own subdirectory under/OVS/iso\_pool.
- B. The ISO images should be joined into one larger ISO image using the M75cat command, then placed under a subdirectory of/OVS/iso pool.
- C. The ISO images should all be placed under/OVS/iso\_pool, using distinct names to differentiate them.
- D. The ISO images should be placed in one subdirectory under/OVS/seed\_pool, named according to the vendor and distribution name.
- E. The ISO images should be placed in one subdirectory under/OVS/iso\_pool, named according to the vendor and distribution name.

Correct Answer: A

#### **QUESTION 8**

If a guest domain is not responding, and powering off the guest through the console does not work, which xm command can be used to kill the guest immediately (equivalent to pulling the power plug)?

- A. xm shutdown
- B. xm reset
- C. xm destroy
- D. xm delete
- E. xm pause

Correct Answer: A

#### **QUESTION 9**

When setting up an iSCSI repository, what three steps must be completed before running the repos.py commands?

- A. The iSCSI LUN must be formatted with the OCFS2 file system.
- B. The iscsi-adm service must be installed and running.
- C. The iSCSI daemon must be installed and running.
- D. Multipathing must be configured and the multipath daemon must be running.
- E. The iSCSI LUNs must be mapped to local devices.

#### https://www.passapply.com/1z0-590.html 2024 Latest passapply 1Z0-590 PDF and VCE dumps Download

Correct Answer: ABC

#### **QUESTION 10**

Which three are part of the JeOS toolkit?

- A. Linux command to customize the JeOS images and create the template
- B. JeOS license file
- C. Enterprise Linux JeOS images to use for the System.img
- D. Microsoft Windows JeOS images to use for the System.img
- E. Template reconfiguration scripts
- F. Red Hat Enterprise Linux JeOS images to use for the System.img

Correct Answer: ABE

Linux command is available to customize the JeOS images and for creating the template you will get a script which will allow to create the template so that template reconfiguration scripts will be the right answer and a license file should be there. So the correct 3 options I specified there.

#### **QUESTION 11**

When crating a repository on an iSCSI LUN, how should the LUN be formatted?

- A. The LUN should be formatted with ext3 from every participating node in the cluster.
- B. The LUN should be formatted with ext3 from a single node in the cluster.
- C. The LUN should be formatted with OCFS2 from every participating node in the cluster.
- D. The LUN should be partitioned, and then formatted with OCFS2 from every participating node in the cluster.
- E. The LUN should be formatted with OCFS2 from a single node in the cluster.

Correct Answer: E

http://linux.cloudibee.com/2013/01/ocfs2-cluster-quick-setup-guide/

#### **QUESTION 12**

A virtual machine is needed once per week to run reports, but the rest of the time it is idling. What method will unallocate resources such as CPU and memory, while keeping the virtual machine intact and ready for rapid redeployment?

A. Pause the virtual machine when not in use, then unpause it when needed.

### VCE & PDF PassApply.com

#### https://www.passapply.com/1z0-590.html 2024 Latest passapply 1Z0-590 PDF and VCE dumps Download

- B. Suspend the virtual machine when not in use, then resume it when needed.
- C. Live migrate the virtual machine to a spare server when not in use, then live migrate it back when needed.
- D. Power off the virtual machine when not in use, then power it back up when needed.

Correct Answer: C

#### **QUESTION 13**

In which directory should an Oracle VM guest be placed In order to Import It as a virtual machine?

- A. running\_pool
- B. publish\_pool
- C. seed\_pool
- D. iso\_pool
- E. sharedDisk

Correct Answer: C

#### **QUESTION 14**

What two steps are required to ensure that virtual machines failover to a new server when their current server goes down?

- A. Ensure that the Oracle VM Manager is always available by installing Oracle Clusterware.
- B. Turn on High Availability Mode in the server pool.
- C. Assign a virtual IP address to the server pool.
- D. Turn on HA in all virtual machines that will be restarted.
- E. Ensure all servers in the pool have identical CPU and memory.

Correct Answer: AB

Explanation: In the question two steps are required so that you have to answer two here. Oracle Clusterware Ensure that your server is going to be restarted facility and it will provide you the failover feature for you as well. You have to turn on HA Mode in the server pool.

#### **QUESTION 15**

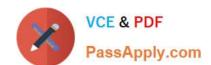

#### https://www.passapply.com/1z0-590.html 2024 Latest passapply 1Z0-590 PDF and VCE dumps Download

Which two are characteristics of block I/O in a fully hardware virtualized configuration?

- A. The virtual machine I/O path only uses the block device driver from dom0.
- B. The virtual machine relies on emulation of the hardware in dom0 for block I/O. the guest
- C. The virtual machine I/O path includes the native block device drivers from operating system.
- D. The virtual machine does not need a block device driver.
- E. The virtual machine must provide emulation of the hardware through its own IOEMU drivers.

Correct Answer: BC

<u>1Z0-590 PDF Dumps</u>

1Z0-590 Practice Test

1Z0-590 Study Guide